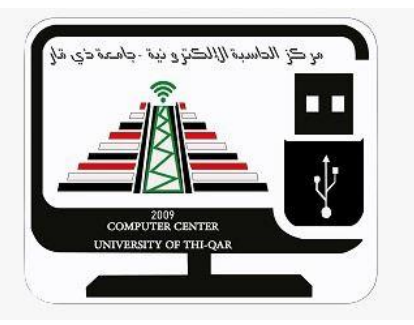

## **وزارة التعليم العالي و البحث العلمي/ جامعة ذي قار مركز الحاسبة االلكترونية**

## تعلم استخدام برنامج **powerpoint Microsoft**

اسم احملاضر: عال حامد ناجي

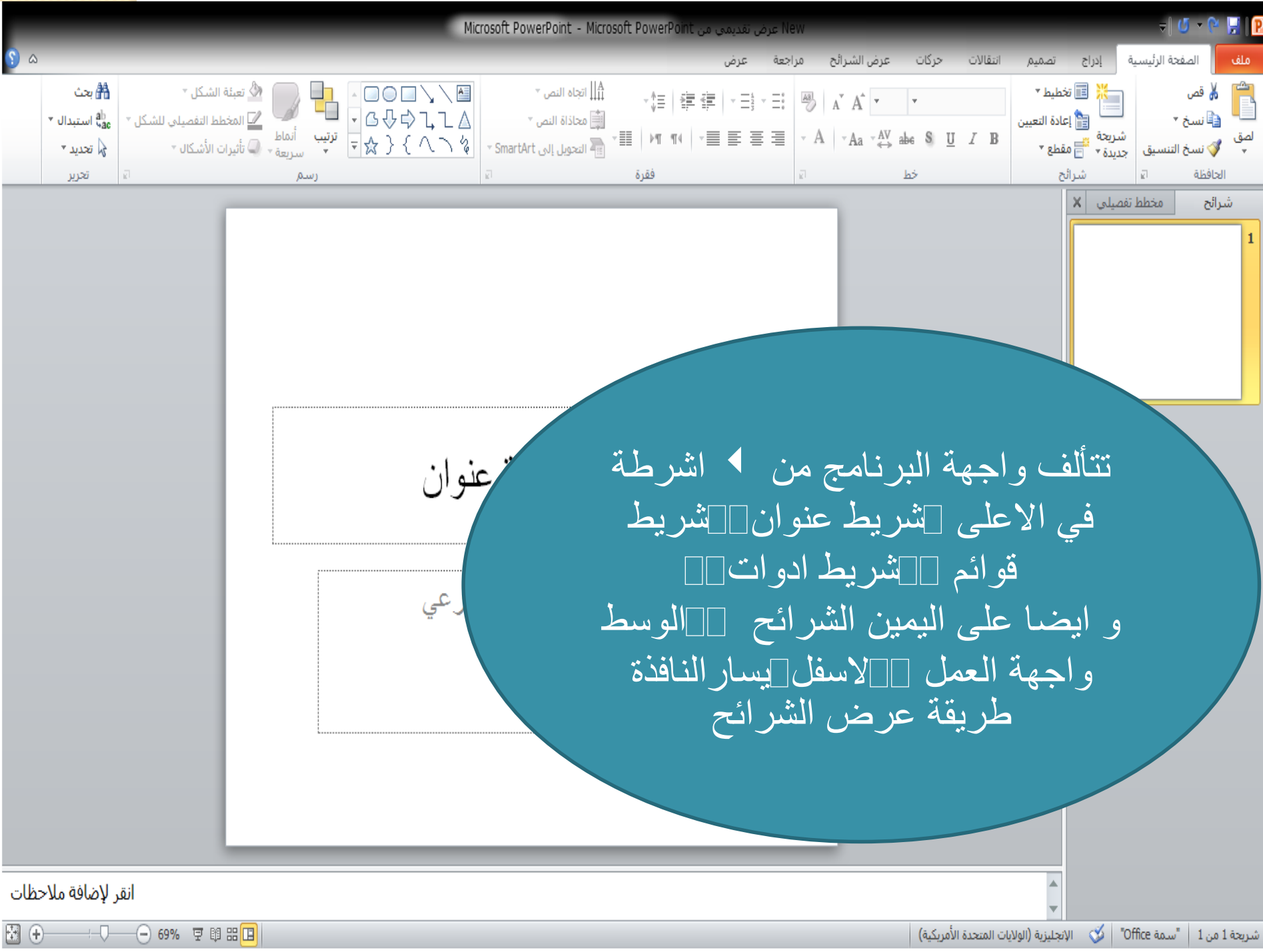

图①

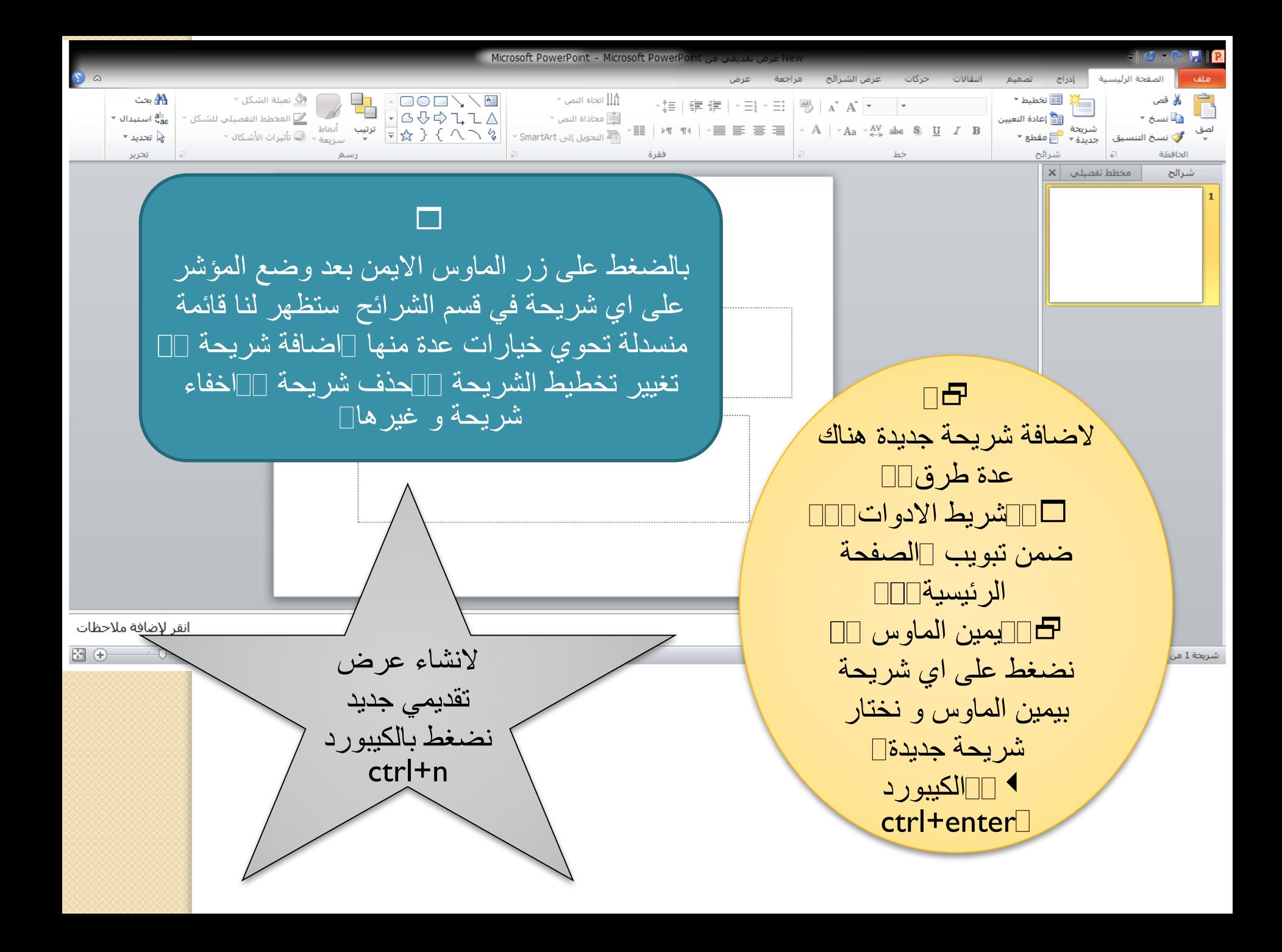

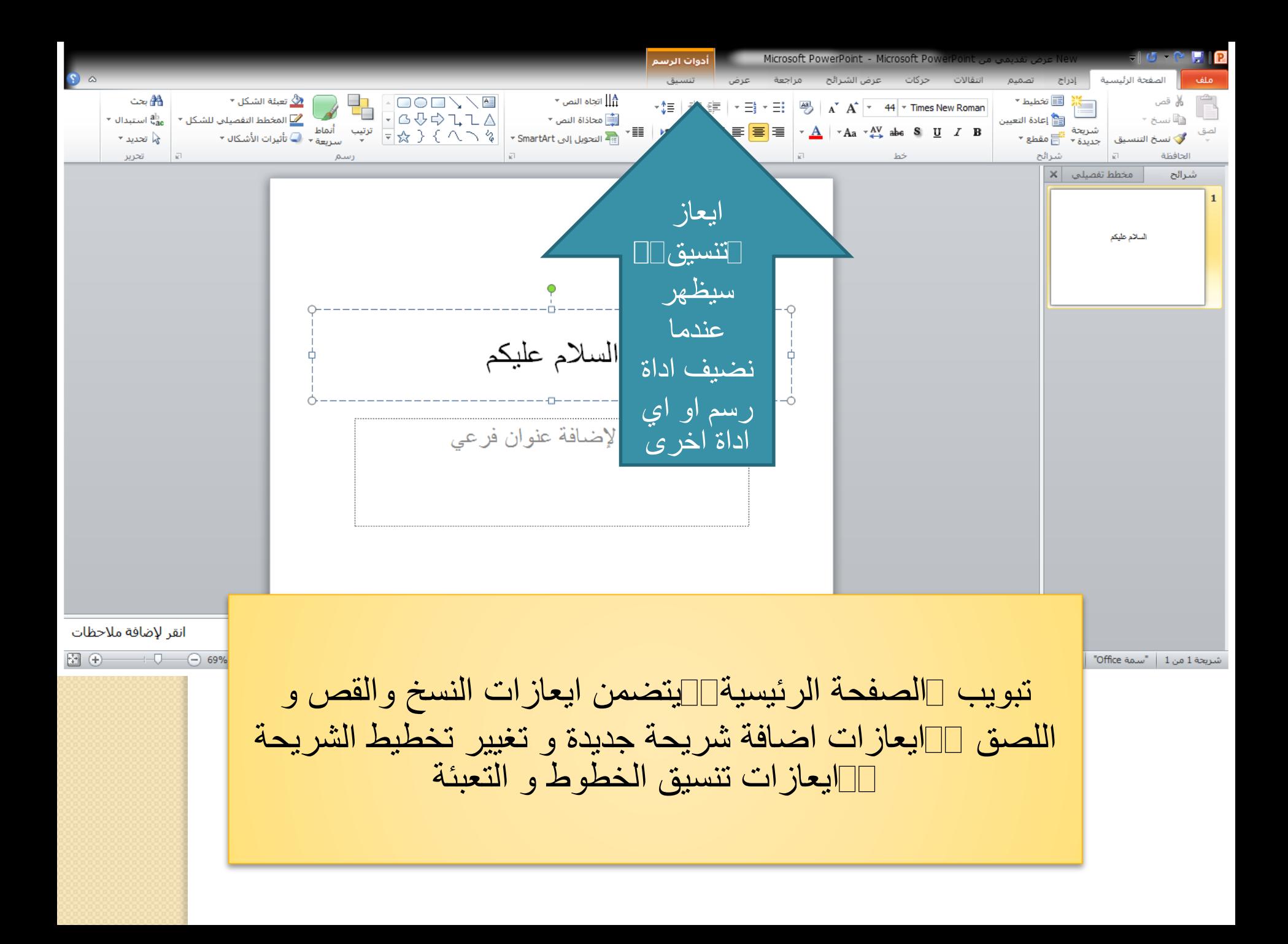

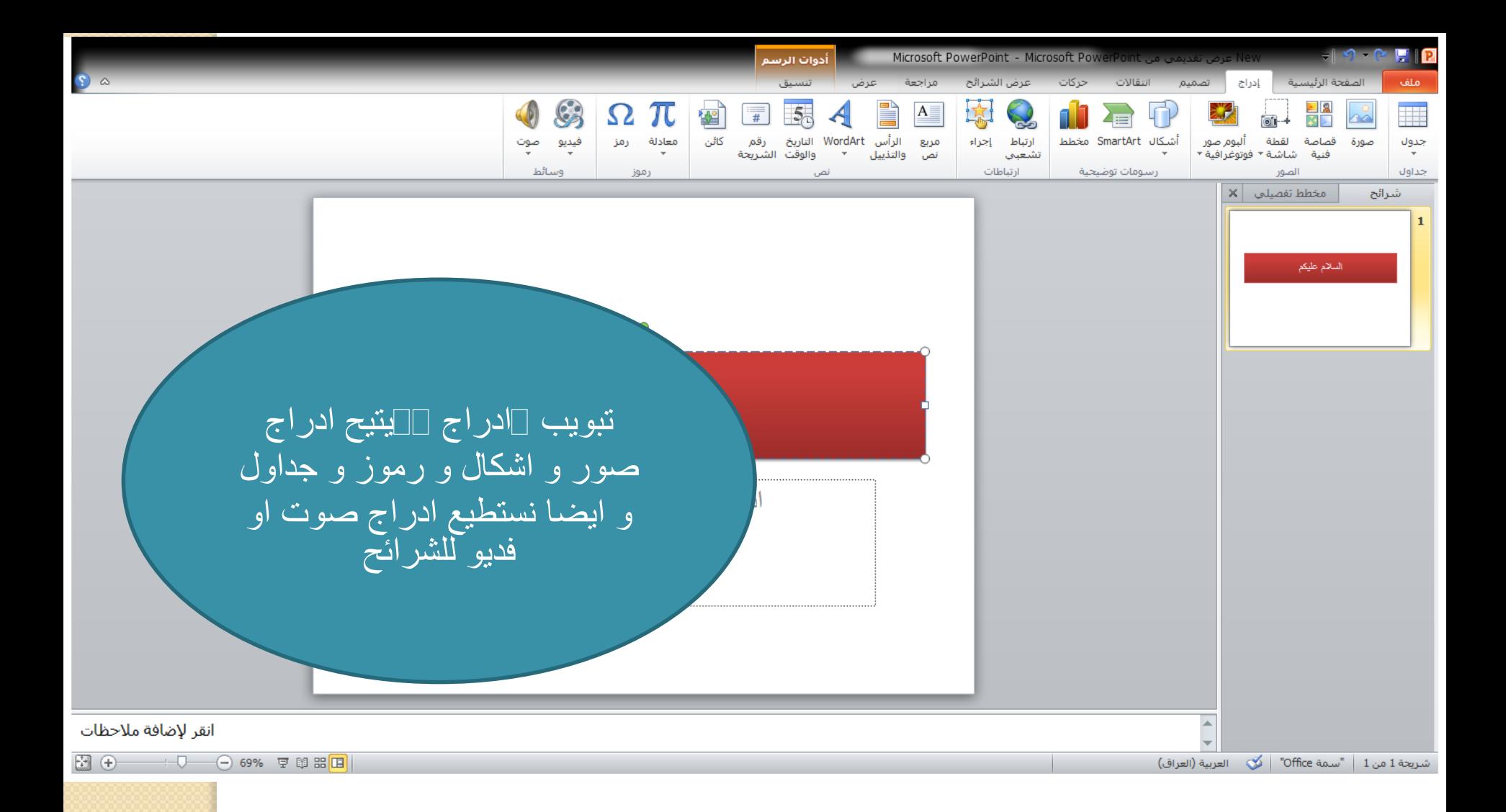

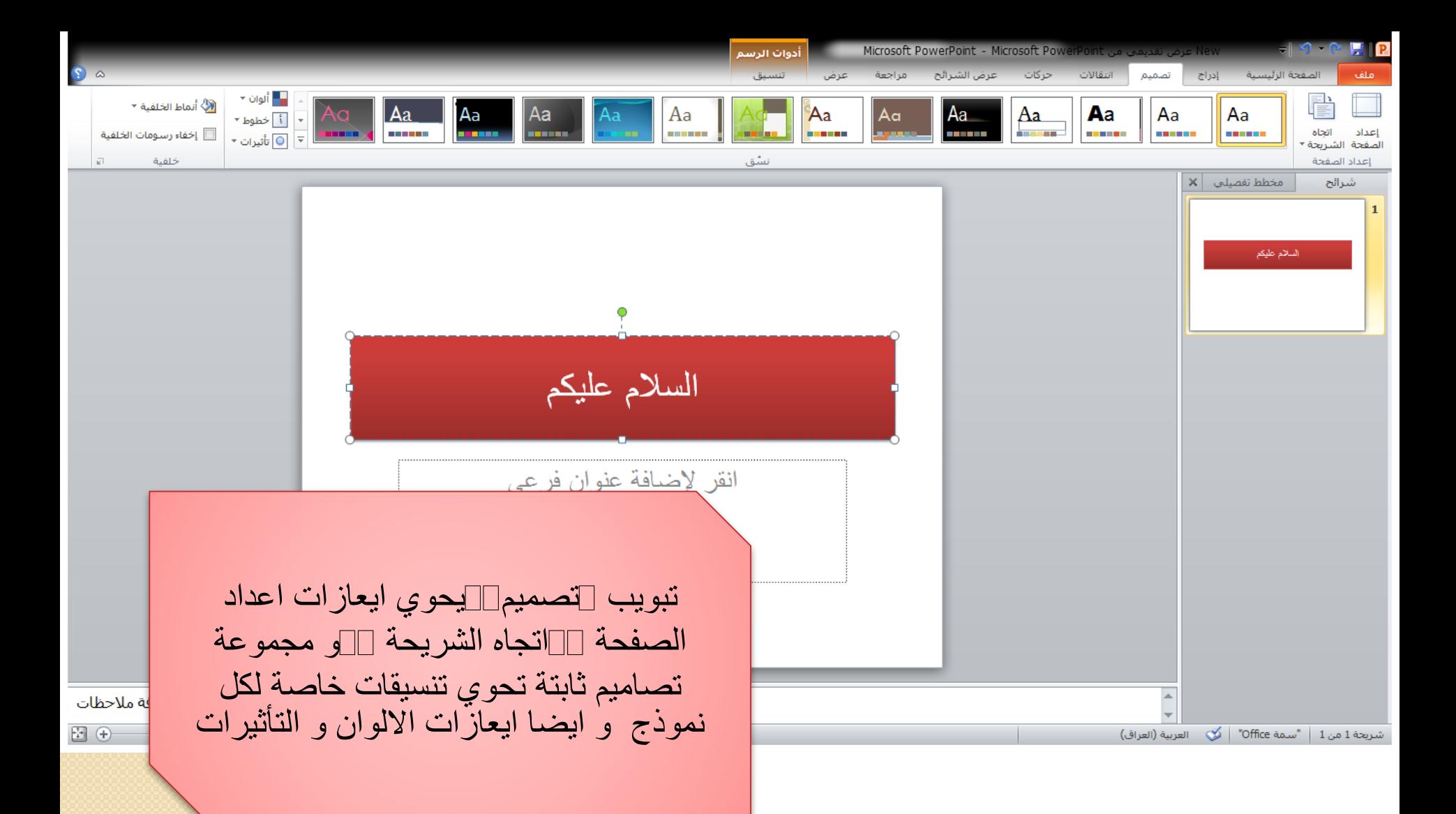

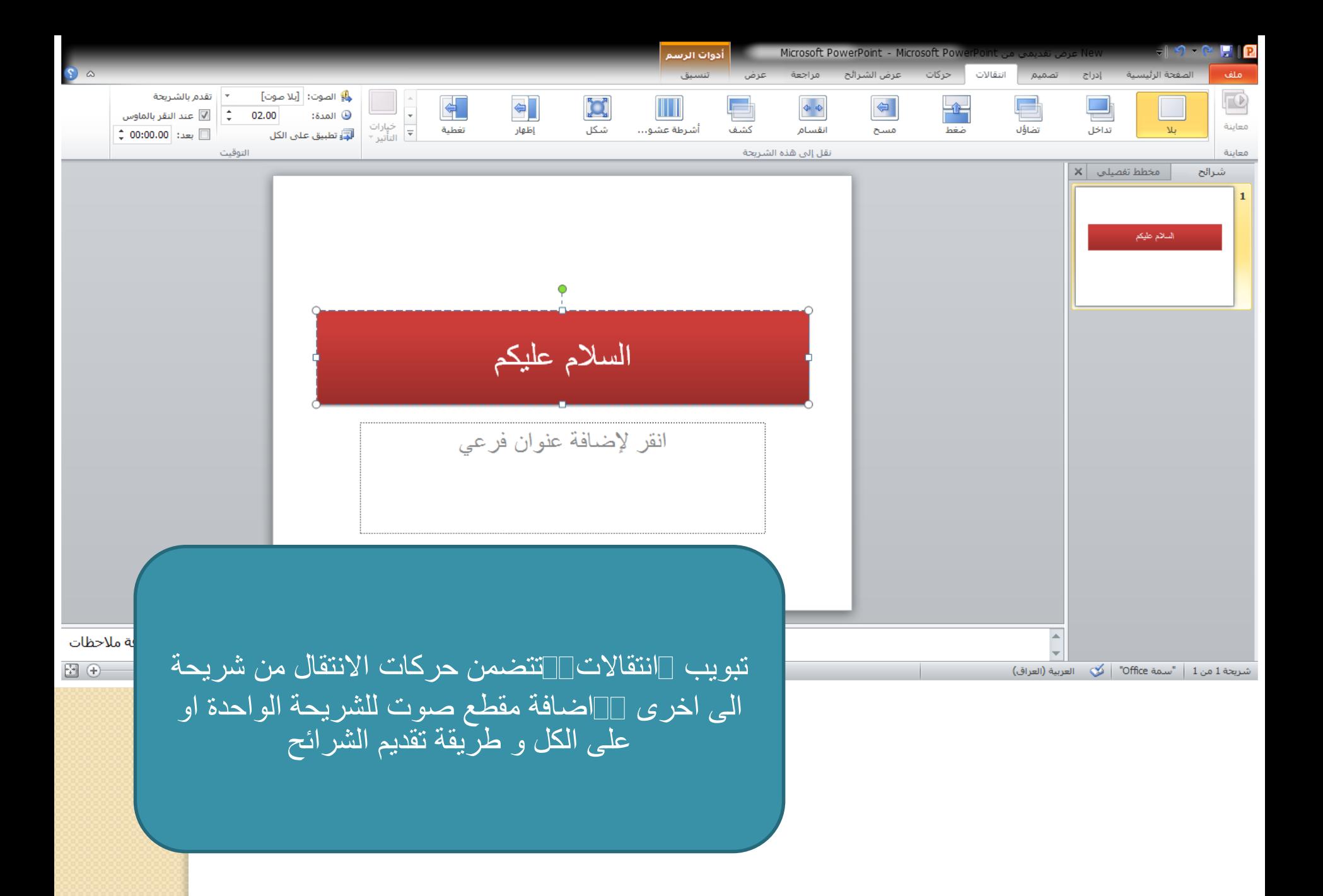

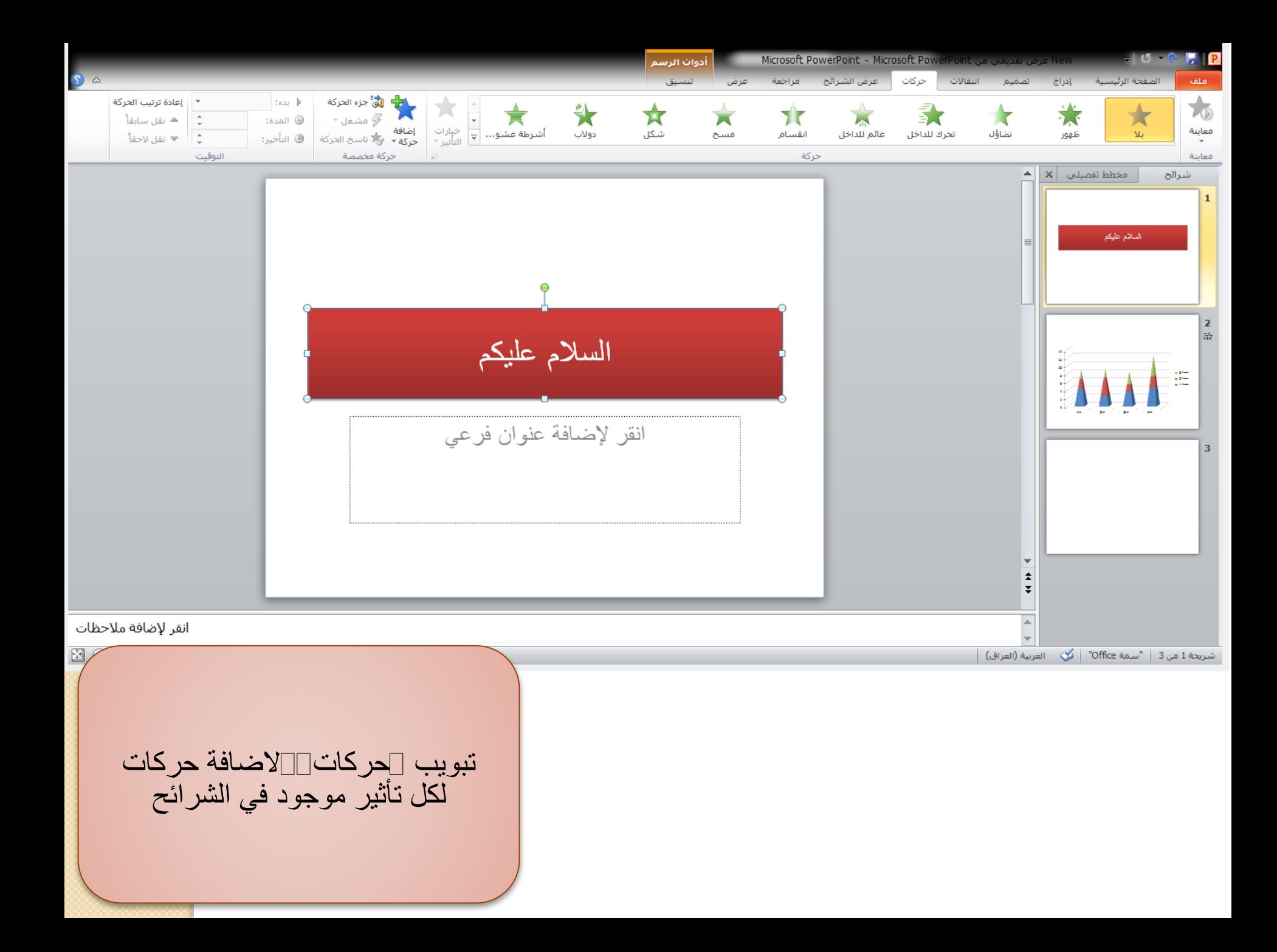

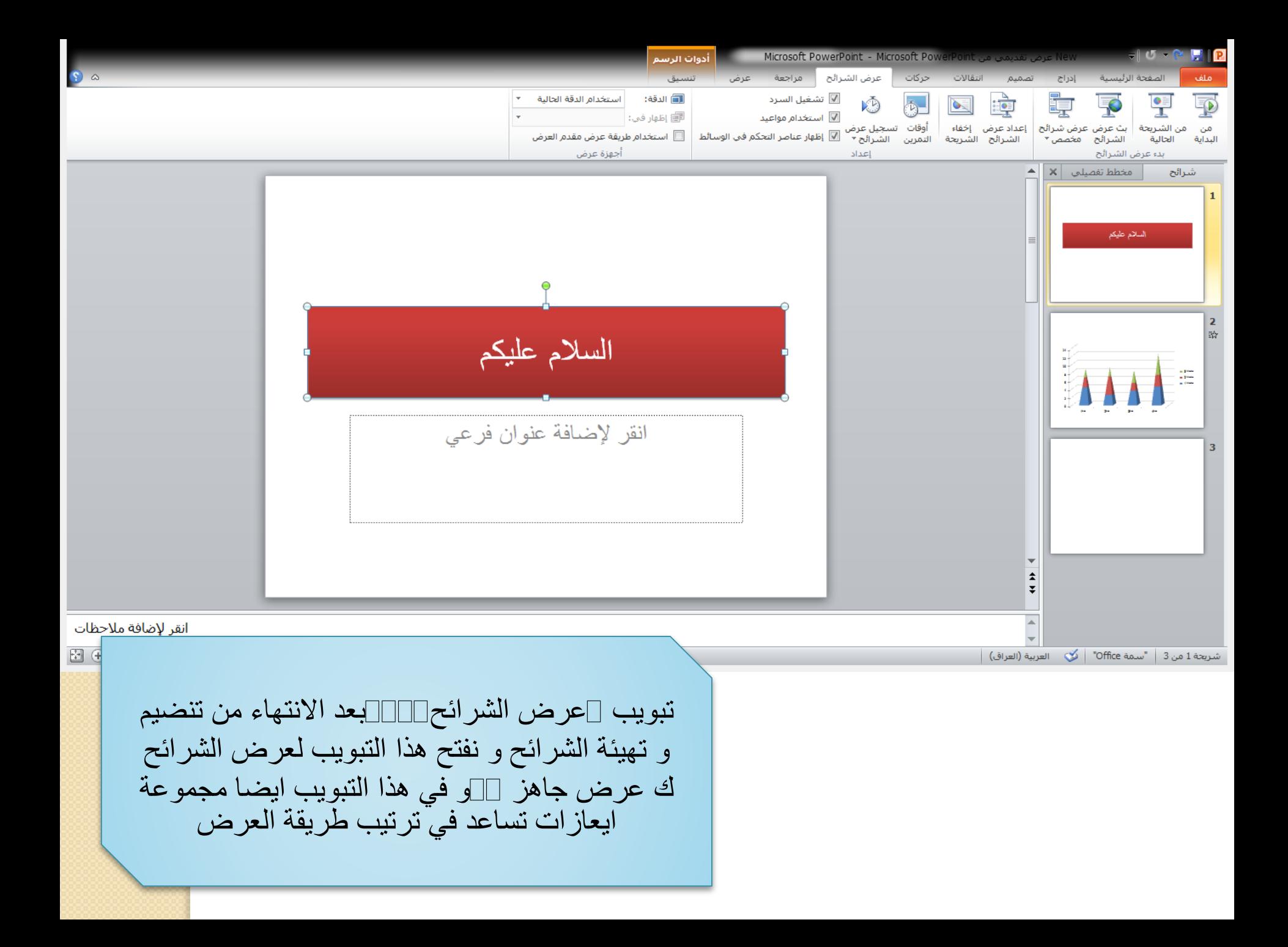

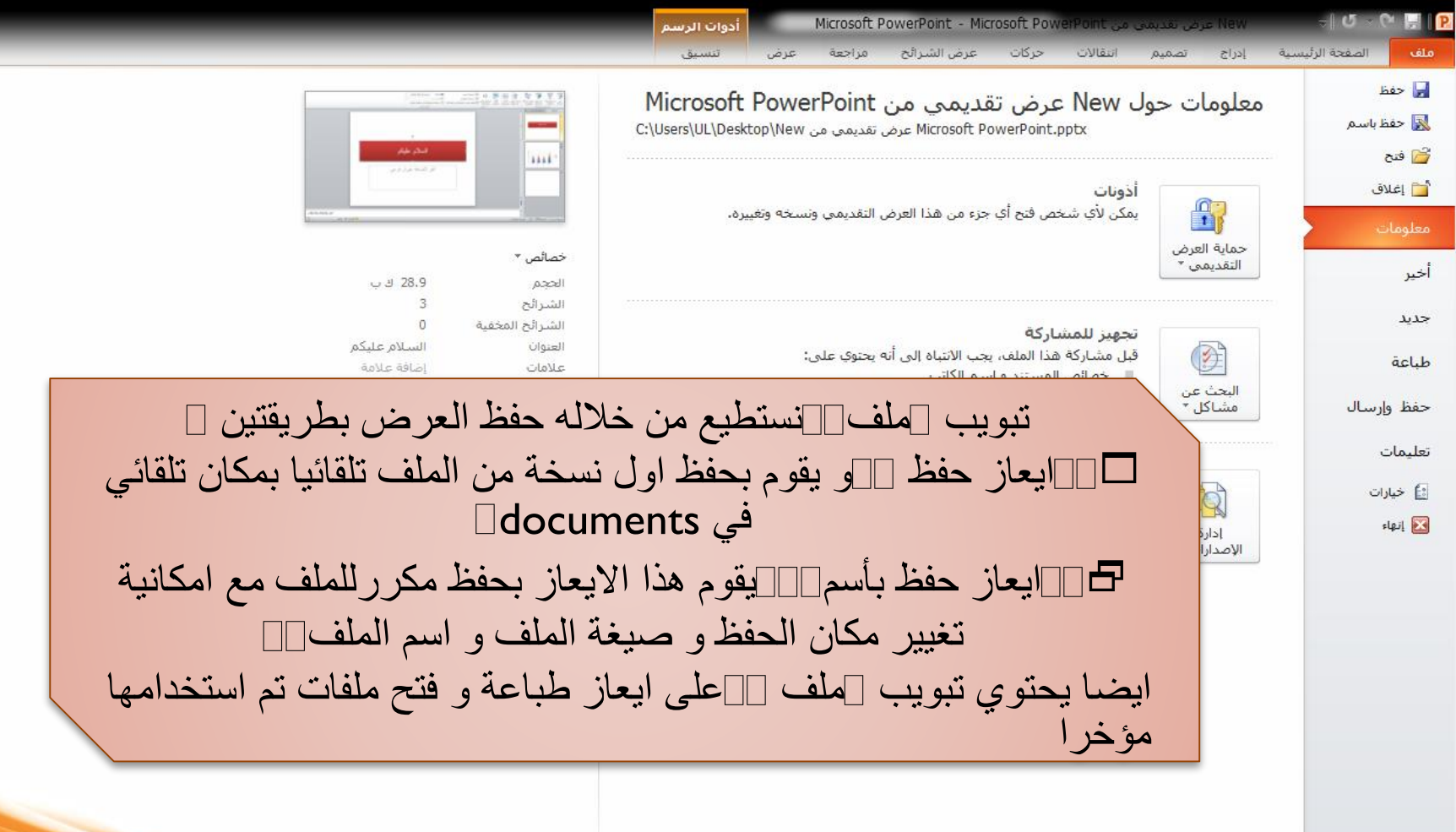

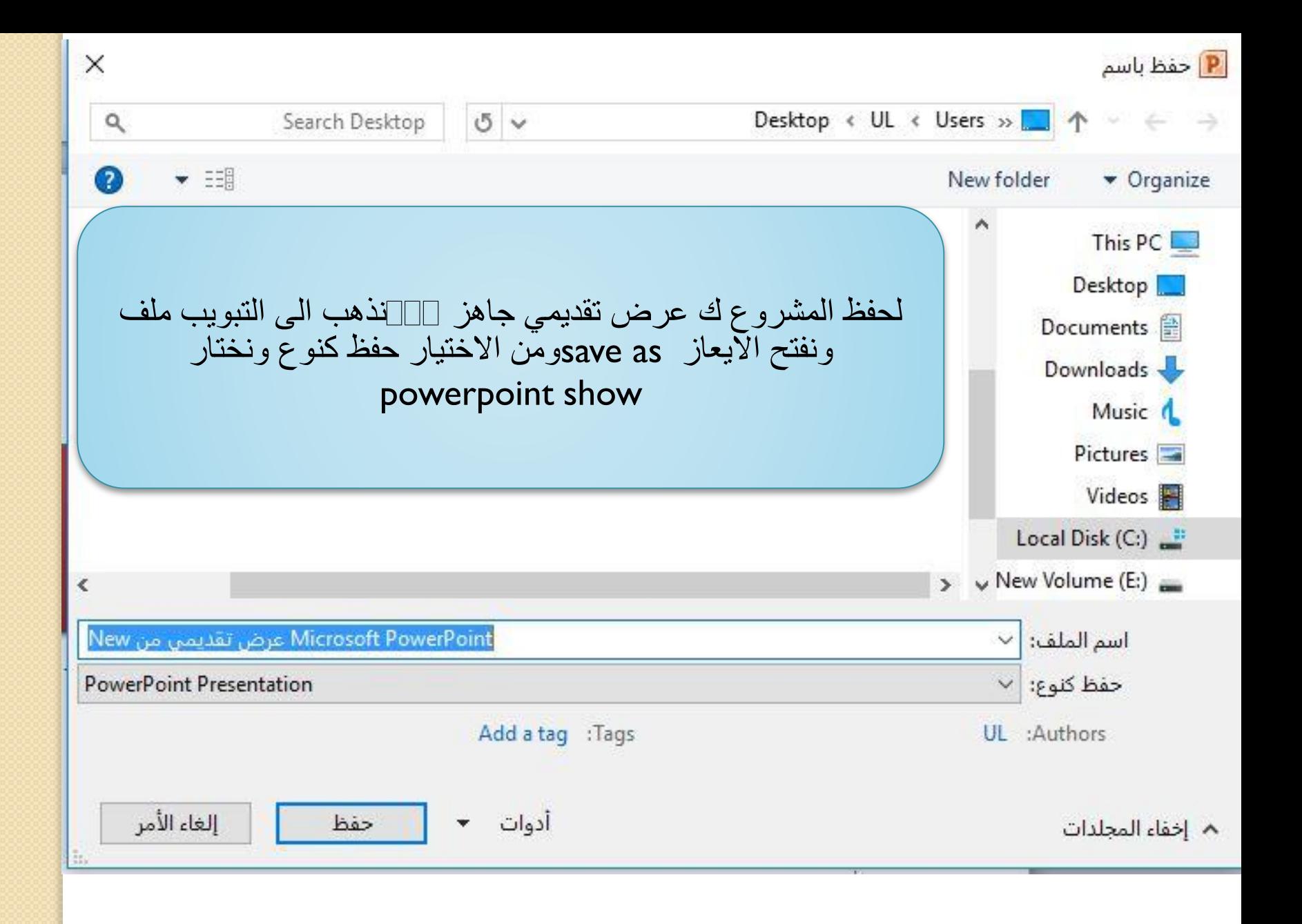

**اختصارات الكيبورد لتفعيل ايعازات مهمة في ال powerpoint** o+Ctrl(((فتح ملف محفوظ مسبقا) p+Ctrl((طباعة شريحة) a+Ctrl((تظليل جميع النصوص الموجودة في الحيز المحدد )  $\Box$ ( undo) السترجاع اخر ايعاز تم القيام به  $\Box$ Ctrl+z y+Ctrl((اللغاء تفعيل ايعاز االسترجاع(redo( e+Ctrl(((لوضع النص المحدد وسط الصفحة) r+Ctrl((لمحاذاة النص الى اليمين) l+Ctrl((لمحاذاة النص الى اليسار) Ctrl+cالسخ نص بعد تظليله ا  $\square$ قص نص بعد تظليله  $\square$ Ctrl+x v+Ctrl (((لصق نص في المكان المحدد) بعد نسخه او قصه